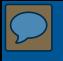

**Detecting Traffic to Recently Unparked Domains with Analysis Pipeline** Dan Ruef

Software Engineering Institute Carnegie Mellon University Pittsburgh, PA 15213

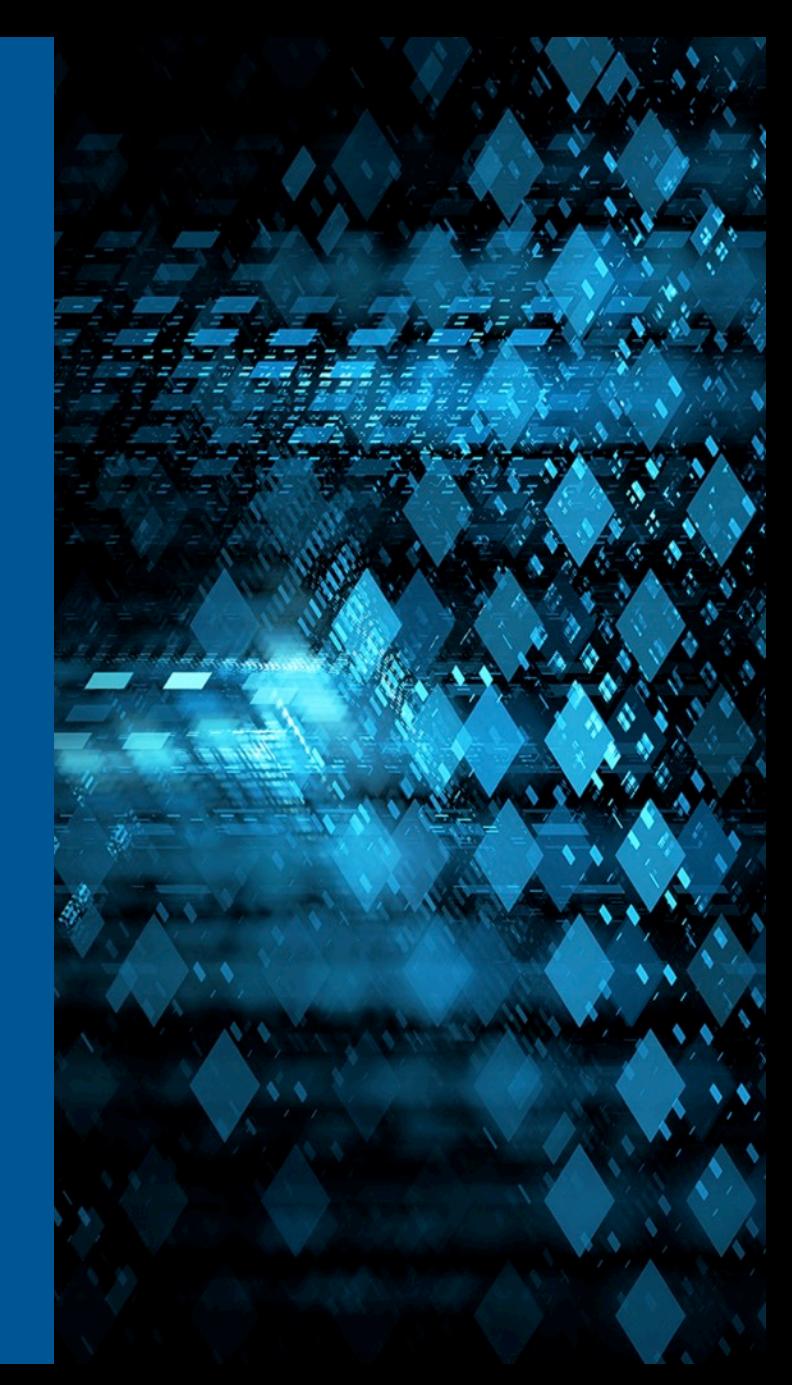

© 2015 Carnegie Mellon University

Ition Statement A: Approved for Public Release Distribution is Unlimited

**Software Engineering Institute Carnegie Mellon University** 

#### Copyright 2015 Carnegie Mellon University

This material is based upon work funded and supported by the Department of Defense under Contract No. FA8721-05-C-0003 with Carnegie Mellon University for the operation of the Software Engineering Institute, a federally funded research and development center.

Any opinions, findings and conclusions or recommendations expressed in this material are those of the author(s) and do not necessarily reflect the views of the United States Department of Defense.

NO WARRANTY. THIS CARNEGIE MELLON UNIVERSITY AND SOFTWARE ENGINEERING INSTITUTE MATERIAL IS FURNISHED ON AN "AS-IS" BASIS. CARNEGIE MELLON UNIVERSITY MAKES NO WARRANTIES OF ANY KIND, EITHER EXPRESSED OR IMPLIED, AS TO ANY MATTER INCLUDING, BUT NOT LIMITED TO, WARRANTY OF FITNESS FOR PURPOSE OR MERCHANTABILITY, EXCLUSIVITY, OR RESULTS OBTAINED FROM USE OF THE MATERIAL. CARNEGIE MELLON UNIVERSITY DOES NOT MAKE ANY WARRANTY OF ANY KIND WITH RESPECT TO FREEDOM FROM PATENT, TRADEMARK, OR COPYRIGHT INFRINGEMENT.

This material has been approved for public release and unlimited distribution except as restricted below.

This material may be reproduced in its entirety, without modification, and freely distributed in written or electronic form without requesting formal permission. Permission is required for any other use. Requests for permission should be directed to the Software Engineering Institute at permission@sei.cmu.edu.

Carnegie Mellon®, CERT® and FloCon® are registered marks of Carnegie Mellon University.

DM-0002981

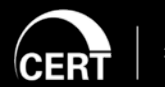

© 2015 Carnegie Mellon University

#### **Agenda**

Define parked/unparked domains Why are they interesting? Use Pipeline to detect recently unparked domains Detect traffic to IP addresses with recently unparked domains Limit false positives Results of testing on SEI network Other DNS fun with Pipeline

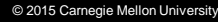

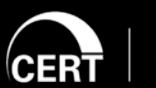

#### **Domain Parking / Unparking**

For this presentation, a domain is considered **parked** when its associated IP is:

- $\cdot$  127.0.0.0/8
- $\cdot$  10.0.0.0/8
- $\cdot$  192.168.0.0/16
- $\cdot$  172.16.0.0/12
- 255.255.255.254/31
- 0.0.0.0
- $-1.1.1.1$

It becomes **unparked** when associated with a routable address.

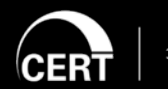

© 2015 Carnegie Mellon University

#### **Why can it be bad?**

Changes in the control plane can be notable, even if not malicious

Some malicious uses of domain parking:

- Regulation of malware phoning home
	- Use parked IP address to keep malware quiet
	- Unpark IP address to receive data from malware
- Change ownership or location of existing malware
	- Redirect to the new owner of the implant
	- Redirect to newly hacked server after original one cleaned

#### **What are we trying to find?**

Domains that become unparked

Look for traffic of any sort being sent to IP addresses associated with those domains.

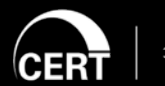

**Software Engineering Institute Carnegie Mellon University**  © 2015 Carnegie Mellon University

#### **How do we do this?**

Examine DNS A record response records

Look for responses with IP addresses in

127.0.0.0/8, 10.0.0.0/8, 192.168.0.0/16,

172.16.0.0/12,255.255.255.254, 255.255.255.255, 0.0.0.0, 1.1.1.1

Build an IPSet with these addresses called: *parked.set*

Record the domain name

Look for records with those domain names with IP addresses that aren't in the list above.

Record the unparked IP

Look for traffic sent from our network to that IP

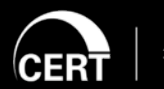

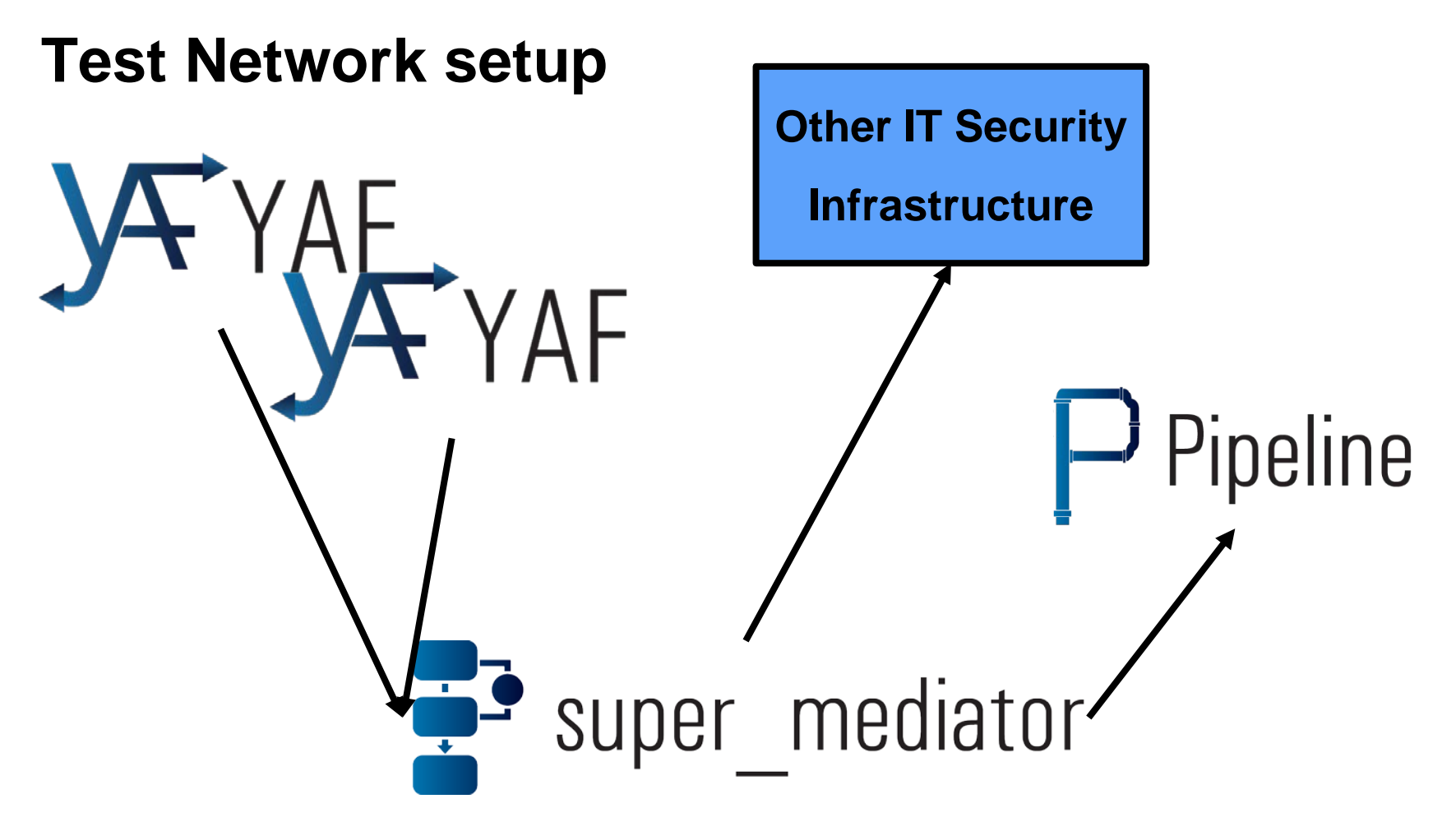

**Multiple YAF sensors feed a super\_mediator**

**Pipeline gets a copy of the full stream**

**Pipeline accept additional data sources**

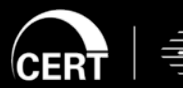

© 2015 Carnegie Mellon Universit

#### **Pipeline handles DNS?**

Pipeline version 4.x only handled SiLK flow records.

Pipeline version 5.x has expanded its input possibilities

SiLK – just like v4

YAF with full DPI (that's how we get DNS)

IPFIX – any raw ipfix can be ingested

Schemas are generated dynamically giving pipeline access to the fields without a priori knowledge of the record format

(Yes, YAF is IPFIX, but YAF data sources get special processing)

Pipeline 5.3 publicly released September 30<sup>th</sup>, 2015.

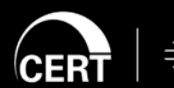

#### **Find Parked Domains**

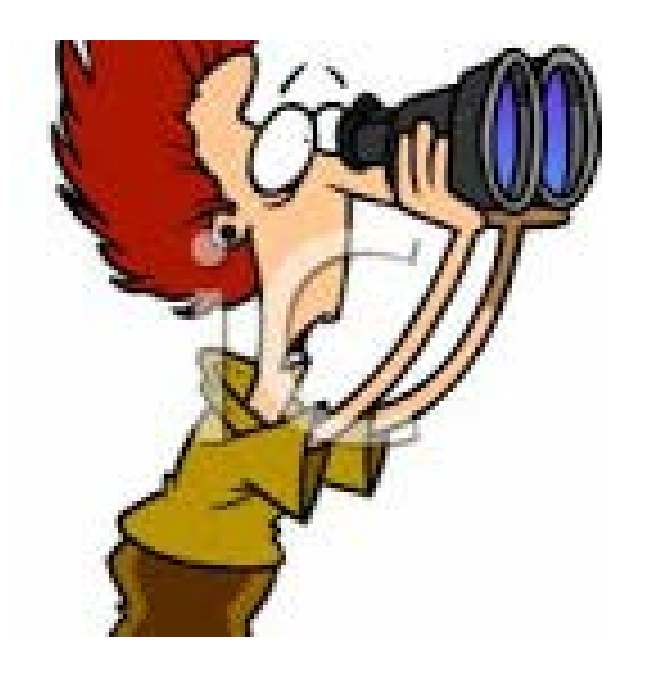

#### FILTER parkedDomains rrIPv4 IN LIST "parked.set" END FILTER

\*parked.set consists of 127.0.0.0/8, 10.0.0.0/8, 192.168.0.0/16, 172.16.0.0/12, 255.255.255.254, 255.255.255.255, 0.0.0.0, 1.1.1.1

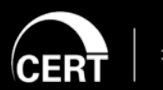

**Software Engineering Institute Carnegie Mellon University**  © 2015 Carnegie Mellon Universit

#### **Record Parked Domains**

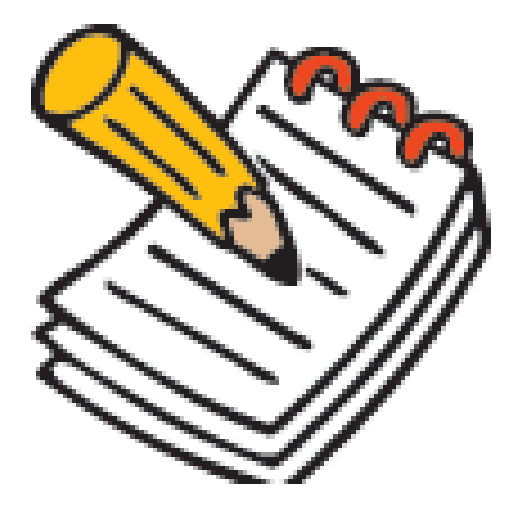

If a flow passes emptyDomainNames filter, record the dnsQName value in a list named domainsWithNoIP. Keep those values for 1 day.

INTERNAL FILTER park FILTER parkedDomains dnsQName domainsWithNoIP 1 **DAY** END INTERNAL FILTER

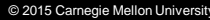

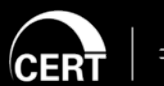

#### **Find parked domains now unparked**

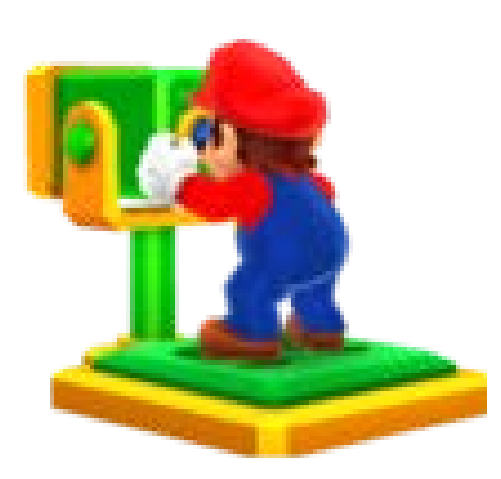

#### FILTER unparked dnsQName IN LIST domainsWithNoIP rrIPv4 NOT IN LIST "parked.set" END FILTER

\*parked.set consists of 127.0.0.0/8, 10.0.0.0/8, 192.168.0.0/16, 172.16.0.0/12, 255.255.255.254, 255.255.255.255, 0.0.0.0, 1.1.1.1

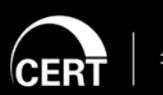

© 2015 Carnegie Mellon University

#### **Record unparked IP Addresses for unparked domains**

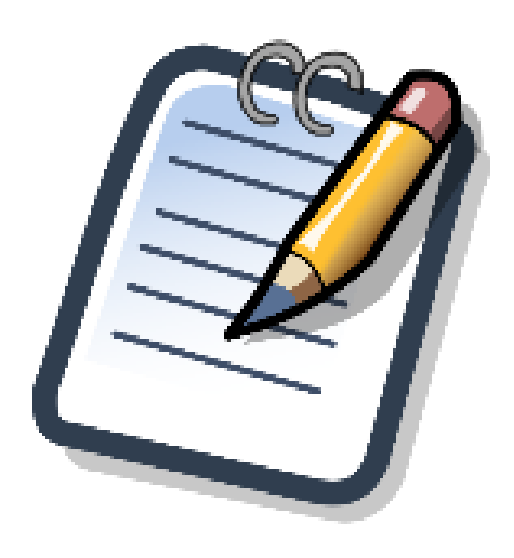

#### INTERNAL FILTER unpark FILTER unparked rrIPv4 unparkedDomainIPs 1 DAY END INTERNAL FILTER

© 2015 Carnegie Mellon University

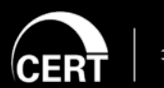

**Software Engineering Institute** 

**Carnegie Mellon University** 

#### **Our configuration so far**

FILTER parkedDomains rrIPv4 IN LIST<sup>"</sup>parked.set" END FILTER FILTER unparked dnsQName IN LIST domainsWithNoIP rrIPv4 NOT IN LIST "parked.set" END FILTER INTERNAL FILTER park FILTER parkedDomains dnsQName domainsWithNoIP 1 DAY END INTERNAL FILTER INTERNAL FILTER unpark FILTER unparked rrIPv4 unparkedDomainIPs 1 DAY END INTERNAL FILTER

© 2015 Carnegie Mellon University

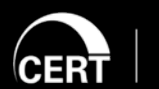

#### **Find traffic to unparked domain IP addresses**

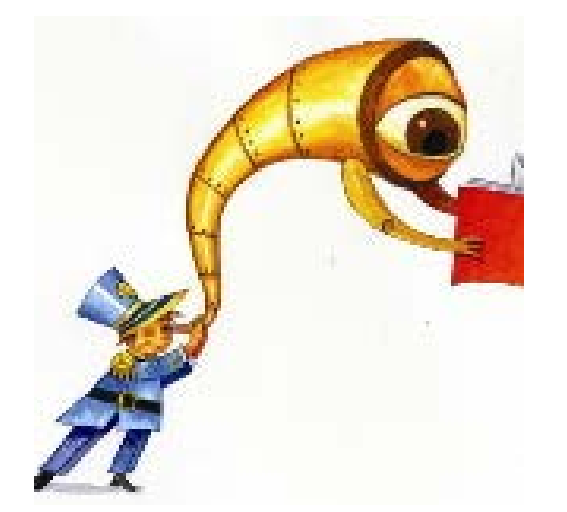

FILTER trafficToUnparked destinationIPv4Address IN LIST unparkedDomainIPs

END FILTER

© 2015 Carnegie Mellon University

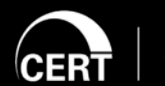

**Software Engineering Institute** 

**Carnegie Mellon University** 

Distribution Statement A: Approved for Public Relea Distribution is Unlimited

#### **Alert on traffic to unparked IP addresses**

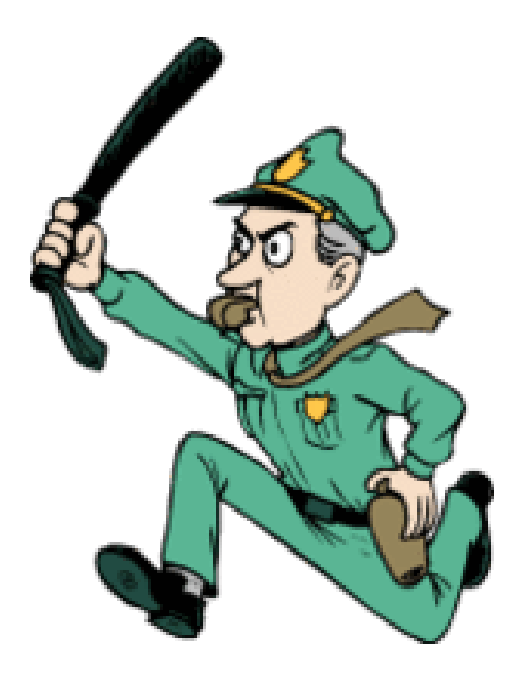

EVALUATION reportTrafficToUnparked FILTER trafficToUnparked ALERT ALWAYS ALERT EVERYTHING CHECK EVERYTHING PASSES END CHECK END EVALUATION

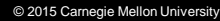

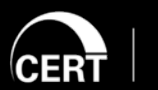

**Software Engineering Institute** 

**Carnegie Mellon University** 

stribution Statement A: Approved for Public Relea Distribution is Unlimited

#### **Results from live SEI\* data**

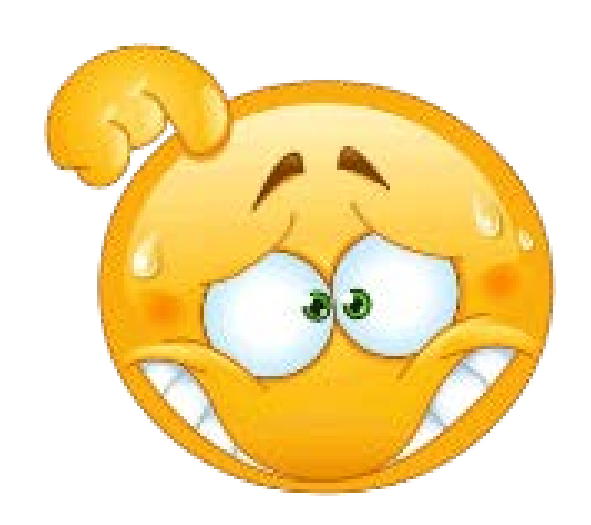

False positives at each step in analysis

Domain parking is not always malicious or even interesting

Let's get rid of them

\*Thanks Mike Pochan

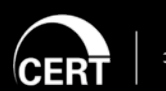

**Software Engineering Institute Carnegie Mellon University**  © 2015 Carnegie Mellon Universit

#### **False positive #1**

Valid security sites use DNS to receive requests and return results

DNS query with request prepended to site's domain:

- 1.2.3.4.securitysite.com
- potential.malicious.domain.securitysite.com

Replies are returned using responses in the 127.0.0.0/8 network For example:

- 127.0.0.1 means OK
- 127.0.1.1 means malicious

These look like parked domains! Let's not record these.

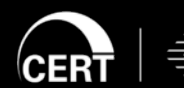

© 2015 Carnegie Mellon University

## **Filtering out security sites**

Change filter that identifies parked domains FILTER parkedDomains rrIPv4 IN LIST "parked.set" DNS\_SLD(dnsQName) NOT IN LIST ["cmu", "cert", "barracudacentral", "surriel", "spamhaus", "uribl", "isipp", "root-servers", "dnswl", "sorbs", "senderscore", "supportintelligence", "mcafee", "surbl", "nessus", "dynect", "akadns", "quadranet"]

END FILTER

© 2015 Carnegie Mellon Universit

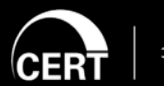

#### **DNS Derived Fields**

dnsQName is: a.B.domain.com.

**Software Engineering Institute** 

DNS\_PUBLIC\_SUFFIX(dnsQName) = com DNS\_SLD(dnsQName) = domain DNS\_HOST(dnsQName) = a.B DNS\_PRIVATE\_NAME(dnsQName) = a.B.domain DNS\_SLD+TLD(dnsQName) = domain.com DNS\_INVERT(dnsQName) = com.domain.B.a DNS\_NORMALIZE(dnsQName) = a.b.domain.com (All lower case. Remove any starting or ending dots)

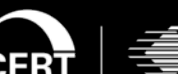

**Carnegie Mellon University** 

#### **False positives #2: Ignore internal addresses**

When looking for unparked domains, ignore those whose IP address is on the internal network.

FILTER unparked dnsQName IN LIST domainsWithNoIP rrIPv4 NOT IN LIST "parked.set", "internalSubnet.set"] END FILTER

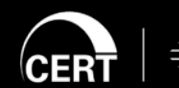

#### **False positive #3: Safe\* sites**

Addresses within the IP spaces of Apple, Amazon, Google, and Microsoft.

External facing networks of CMU, SEI, and CERT.

FILTER unparked dnsQName IN LIST domainsWithNoIP rrIPv4 NOT IN LIST ["parked.set","internalSubnet.set", "safeIPSpace.set"]

END FILTER

\*I know safe is a dangerous word and cannot be assumed, but let's pretend

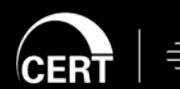

© 2015 Carnegie Mellon University

#### **False positive #4: Follow on DNS Traffic**

When identifying traffic to unparked domain IP address, ignore traffic coming from our internal DNS servers

FILTER trafficToUnparked destinationIPv4Address IN LIST unparkedDomainIPs sourceIPv4Address NOT IN LIST "internalDNSServers.set" END FILTER

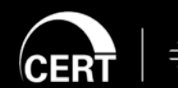

FILTER parkedDomains rrIPv4 IN LIST "parked.set" END FILTER FILTER unparked dnsQName IN LIST domainsWithNoIP rrIPv4 NOT IN LIST "parked.set" END FILTER INTERNAL FILTER park FILTER parkedDomains dnsQName domainsWithNoIP 1 DAY END INTERNAL FILTER INTERNAL FILTER unpark FILTER unparked rrIPv4 unparkedDomainIPs 1 DAY END INTERNAL FILTER FILTER trafficToUnparked destinationIPv4Address IN LIST unparkedDomainIPs END FILTER EVALUATION reportTrafficToUnparked FILTER trafficToUnparked ALERT ALWAYS ALERT EVERYTHING CHECK EVERYTHING PASSES END CHECK END EVALUATION

© 2015 Carnegie Mellon Universit

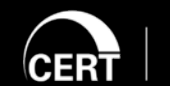

#### **See unparked domains in alerts**

Add evaluation to alert when an unparked domain is discovered Then we get the {domain, IP} tuple

Replace the "unpark" internal filter an evaluation alerting on unparked IP addresses.

Alerts will contain that:

- the IP
- the DNS flow record,
- the dnsQName as an extra field.

We now have a record of unparked domains and associated IPs

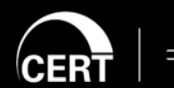

© 2015 Carnegie Mellon University

#### **Replacement Evaluation**

EVALUATION unparkedDNS\_IP FILTER unparked FOREACH rrIPv4 EXTRA ALERT FIELD dnsQName CHECK THRESHOLD RECORD COUNT > 0 END CHECK OUTPUT TIMEOUT 1 DAY OUTPUT LIST rrIPv4 unparkedDomainIPs END EVALUATION

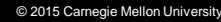

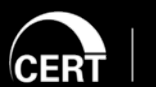

#### **Results**

Three interesting domains found:

- x.bidswitch.net
	- On a list of phishing domains
- p.rfihub
	- Associated with a sinkhole IP
- ads.mp.mydas.mobi
	- Associated with a sinkhole IP
	- String found in 14 malware sample on Virus Total.

© 2015 Carnegie Mellon Universit

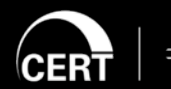

## **DNS Watchlisting**

FILTER blacklist dnsQName IN LIST "dnsBlacklist.txt" END FILTER

EVALUATION badDNS FILTER blacklist ALERT ALWAYS ALERT EVERYTHING CHECK EVERYTHING PASSES END CHECK EXTRA ALERT FIELD dnsQName END EVALUATION

#### **dnsBlacklist.txt**

##format:dns inbox.google.com maps.google.com cmu.edu sei.cert.org pittsburgh.pirates.mlb.com

© 2015 Carnegie Mellon University

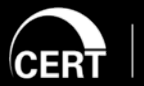

#### **Pipeline Can Detect Fast Flux Networks**

PMAP asn "pmaps/20151027.bgp.pmap" EVALUATION FFv4 ALERT ALWAYS ALERT EVERYTHING CHECK FAST FLUX IP\_FIELD sourceIPv4Address 5 ASN asn 5 DNS dnsQName 5 NODE MAXIMUM 150000 END CHECK END EVALUATION

© 2015 Carnegie Mellon Universit

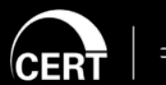

#### **SIE Data Processing**

Security Information Exchange DNS data processing

- CERT converts from nmessage to daily rollup CSV
- Emily Sarneso used pyfixbuf to convert the record to IPFIX
- Pipeline can process any IPFIX record

Searching for unparked domains from a 1 day rollup

- 343,828,409 records
- Found 25 unparked domains
- 3 minutes 35 seconds

© 2015 Carnegie Mellon Universit

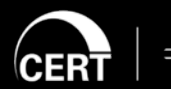

Thank you for listening

Dan Ruef [druef@cert.org](mailto:druef@cert.org)

netsa-help@cert.org

# **Pipeline**

© 2015 Carnegie Mellon University

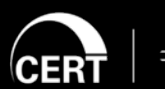

**Software Engineering Institute** 

**Carnegie Mellon University**